Sql Server [Management](http://new.inmanuals.com/get.php?q=Sql Server Management Studio Change Table Schema) Studio Change Table **Schema** >[>>>CLICK](http://new.inmanuals.com/get.php?q=Sql Server Management Studio Change Table Schema) HERE<<<

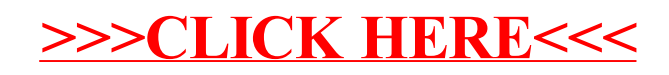